#### A Function with Behavior That Varies Over Time

## Let's model a bank account that has a balance of \$100 alla con Return value: >>> withdraw(25) Argument:<br>remaining balance >>> vithdraw(25) amount to withdraw >>> withdraw(25) 50 Second withdrawal of the same amount Different return value! >>> withdraw(60) 'Insufficient funds' >>> withdraw(15) 35 Where's this balance stored? >>> withdraw = make\_withdraw(100) < Within the parent frame<br>of the function! A function has a body and a parent environment

### Persistent Local State Using Environments Global frame -<br>Func make\_withdraw(balance) [parent=Global] f1: make withdraw [parent=Global] balance 50<br>withdraw<br>Return value The parent frame contains the balance, the local state of the withdraw function f2: withdraw (paren All calls to the same function have the same parent Every call decreases the same balance by (a possibly different) amount  $\begin{tabular}{|c|c|} \hline $f3$\colon$ without aquantum count $25$ \hline a Return value $50$ \hline \end{tabular}$

pythontutor.com/composingprograms.html#code=def%20make\_withdraw%28balance%29%3A%0A%20%20%20%20def%20withdraw%28amount%29%3A%0A%20%20%20%20%20%20%20%20nonlocal%20balance%0A%20%20%20%20%20%20%20%20if%20amount%20>%20balance%3A%0A%20%20%20%20%20%20%20%20%20%20%20%20return%20'Insufficient%20funds'%0A%20%20%20%20%20%20%20%20balance%20%3D%20balance%20- %20amount%0A%20%20%20%20%20%20%20%20return%20balance%0A%20%20%20%20return%20withdraw%0A%0Awithdraw%20%3D%20make\_withdraw%28100%29%0Awithdraw%2825%29%0Awithdraw%2825%29%0Awithdraw%2860%29%0Awithdraw%2815%29&mode=display&origin=composingprograms.js&cumulative=true&py=3&rawInputLstJSON=[]&curInstr=0

Mutable Functions

# Reminder: Local Assignment

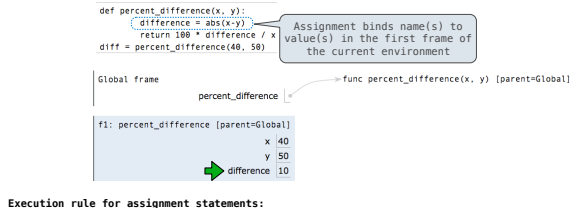

pythontutor.com/composingprograms.html#code=def%20percent\_difference%28x,%20y%29%3A%0A%20%20%20%20%20%20%20%20difference%20%3D%20abs%28x-y%29%0A%20%20%20%20%20%20%20%20return%20100%20\*%20difference%20/%20x%0Adiff%20%3D%20percent\_difference%2840,%2050%29&mode=display&origin=composingprograms.js&cumulative=true&py=3&rawInputLstJSON=[]&curInstr=4 6

1. Evaluate all expressions right of =, from left to right

2. Bind the names on the left to the resulting values in the **current frame**

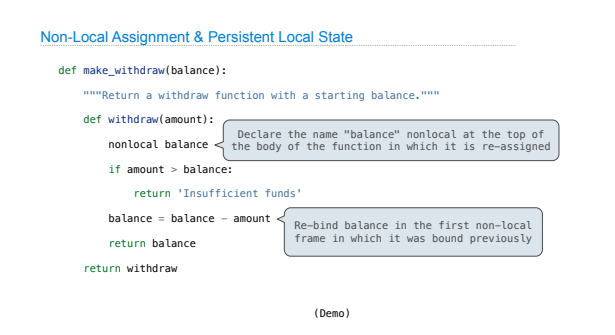

Non-Local Assignment

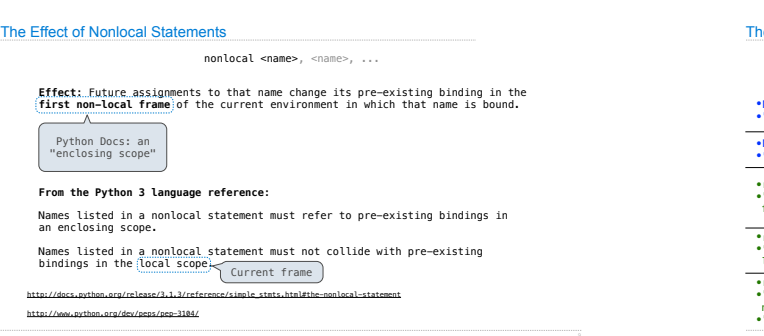

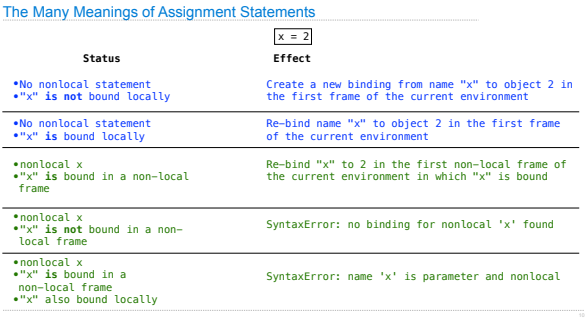

#### Python Particulars

Python pre-computes which frame contains each name before executing the body of a function. Within the body of a function, all instances of a name must refer to the same frame.

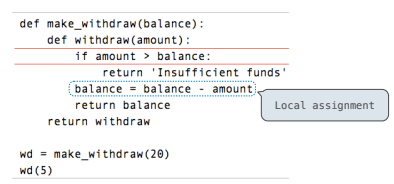

UnboundLocalError: local variable 'balance' referenced before assignment minister information of the construction of the construction of the construction of the construction of the construction of the construction of the construction of the construction of the construction of the construction o

Multiple Mutable Functions

(Demo)

#### Mutable Values & Persistent Local State

Mutable values can be changed *without* a nonlocal statement.

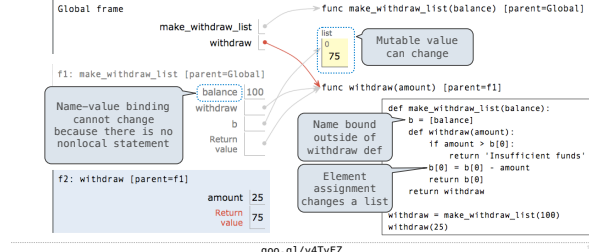

goo.gl/y4TyFZ

# Referential Transparency, Lost

• Expressions are **referentially transparent** if substituting an expression with its value does not change the meaning of a program.

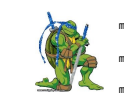

 $\frac{1}{2}$  mul(add(2, mul(4, 6)), add(3, 5)) mul(add(2, 24 ), add(3, 5))  $mul($  26 ,  $add(3, 5))$ 

N.V

•Mutation operations violate the condition of referential transparency because they do more than just return a value; **they change the environment**.

pythontutor.com/ 14 composingprograms.html#code=def%20f%28x%29%3A%0A%20%20%20%20x%20%3D%204%0A%20%20%20%20def%20g%28y%29%3A%0A%20%20%20%20%20%20%20%20def%20h%28z%29%3A%0A%20%20%20%20%20%20%20%20%20%20%20%20nonlocal%20x%0A%20%20%20%20%20%20%20%20%20%20%20%20x%20%3D%20x%20%2B%201%0A%20%20%20%20%20%20%20%20%20%20%20%20return%20x%20%2B%20y%20%2B%20z%0A%20%20%20%20%20%20%20%20return%20h%0A%20%20%20%20return%20g%0Aa%20 %3D%20f%281%29%0Ab%20%3D%20a%282%29%0Atotal%20%3D%20b%283%29%20%2B%20b%284%29&mode=display&origin=composingprograms.js&cumulative=true&py=3&rawInputLstJSON=[]&curInstr=0

# Environment Diagrams

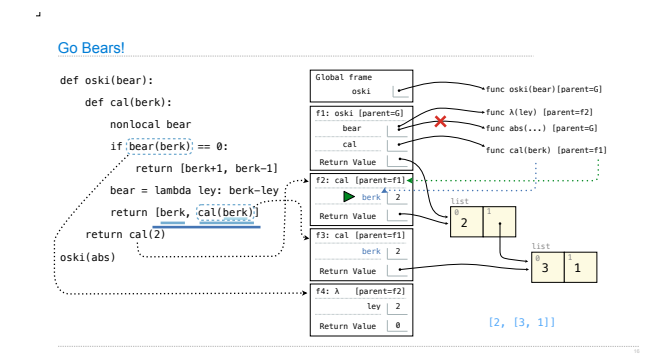